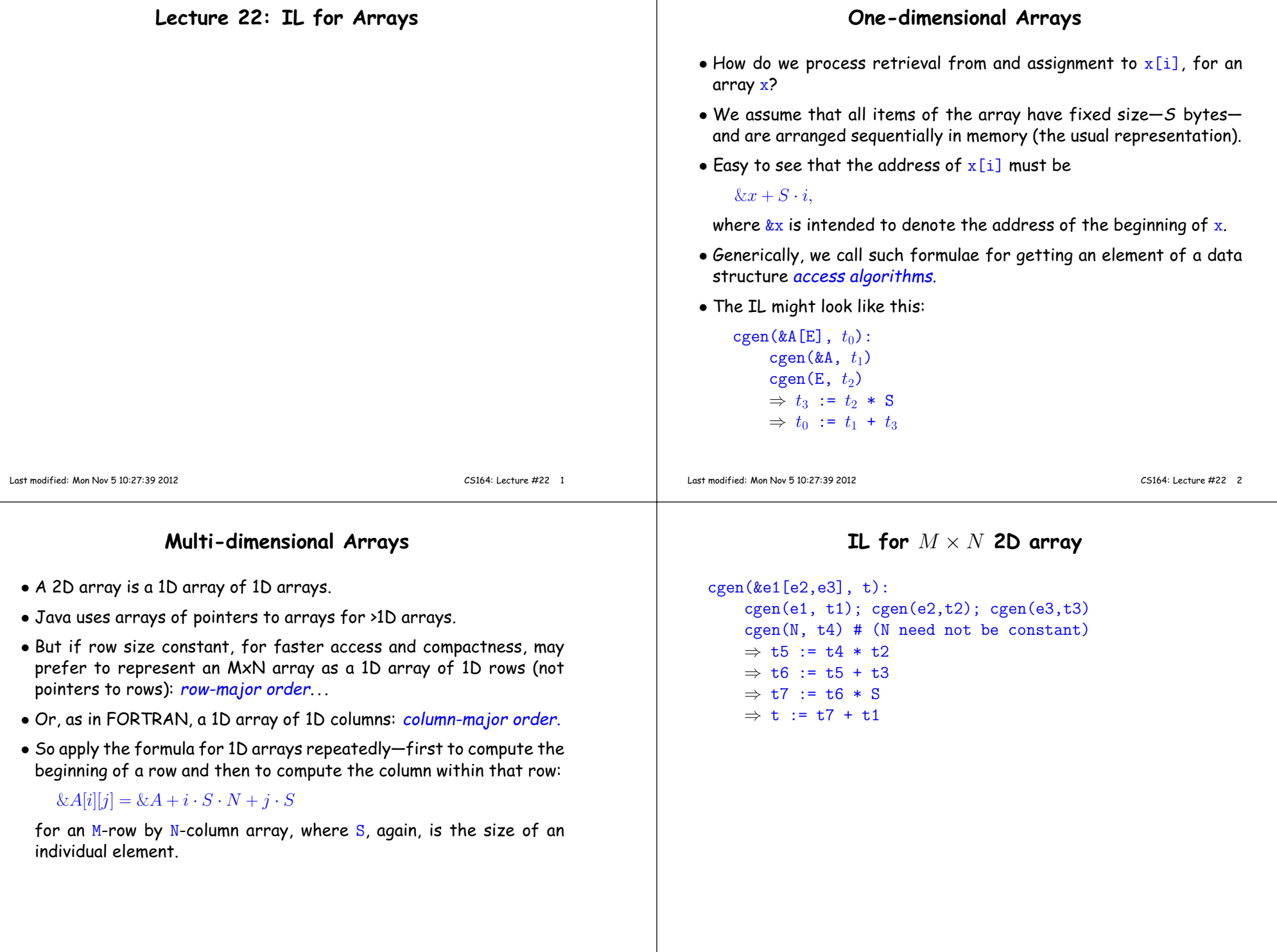

## **Array Descriptors**

 $\bullet$  Calculation of element address &e1 [e2, e3] has the form

 $\mathsf{VO}{}$  + S1  $\times$  e2 +S2  $\times$  e3

## , where

- **–** VO (&e1[0,0]) is the virtual origin.
- **–** S1 and S2 are strides.
- **–** All three of these are constant throughout the lifetime of thearray (assuming arrays of constant size).
- Therefore, we can package these up into an array descriptor, whichcan be passed in lieu of the array itself, as a kind of "*fat pointer*" to the array:

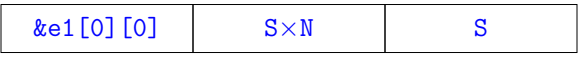

## **Array Descriptors (II)**

 $\bullet$  Assuming that  $\rm e1$  now evaluates to the address of a 2D array descriptor, the IL code becomes:

```
cgen(&e1[e2,e3], t):
cgen(e1, t1); cgen(e2,t2); cgen(e3,t3)\Rightarrow t4 := *t1;
       ⇒ t4 := *t1; # The VO<br>
⇒ t5 := *(t1+4) # Stride #1<br>
→ t6 := *(t1+8) # Stride #2
       ⇒ t6 := *(t1+8)  # Stride #2<br>→ +7 := +5 * +?
      \Rightarrow t7 := t5 * t2
       ⇒ t7 := t5 * t2<br>⇒ t8 := t6 * t3
       ⇒ t8 := t6 * t3<br>⇒ t9 := t4 + t7
       ⇒ t9 := t4 + t7<br>
⇒ t10:= t9 + t8
```
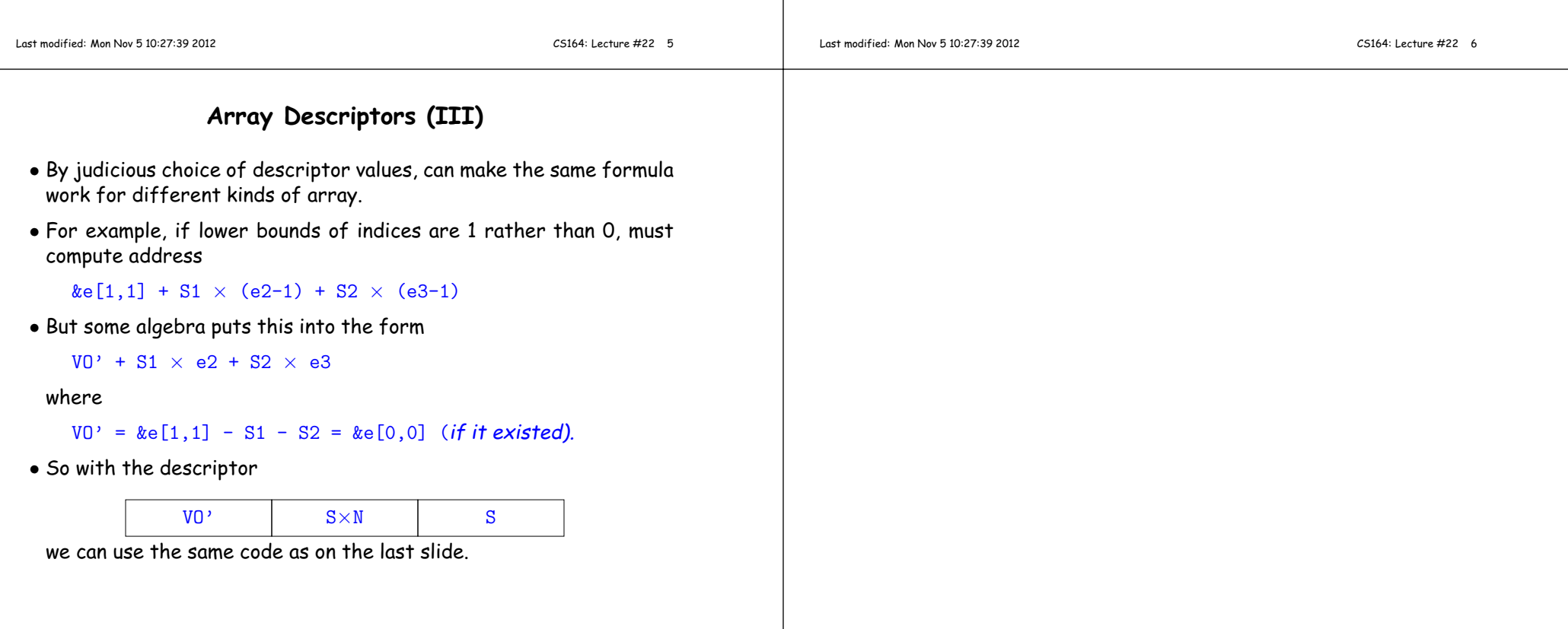